• Acesse o SIGEP no seu ambiente:<https://sistemas.pucgoias.edu.br/sigep/>

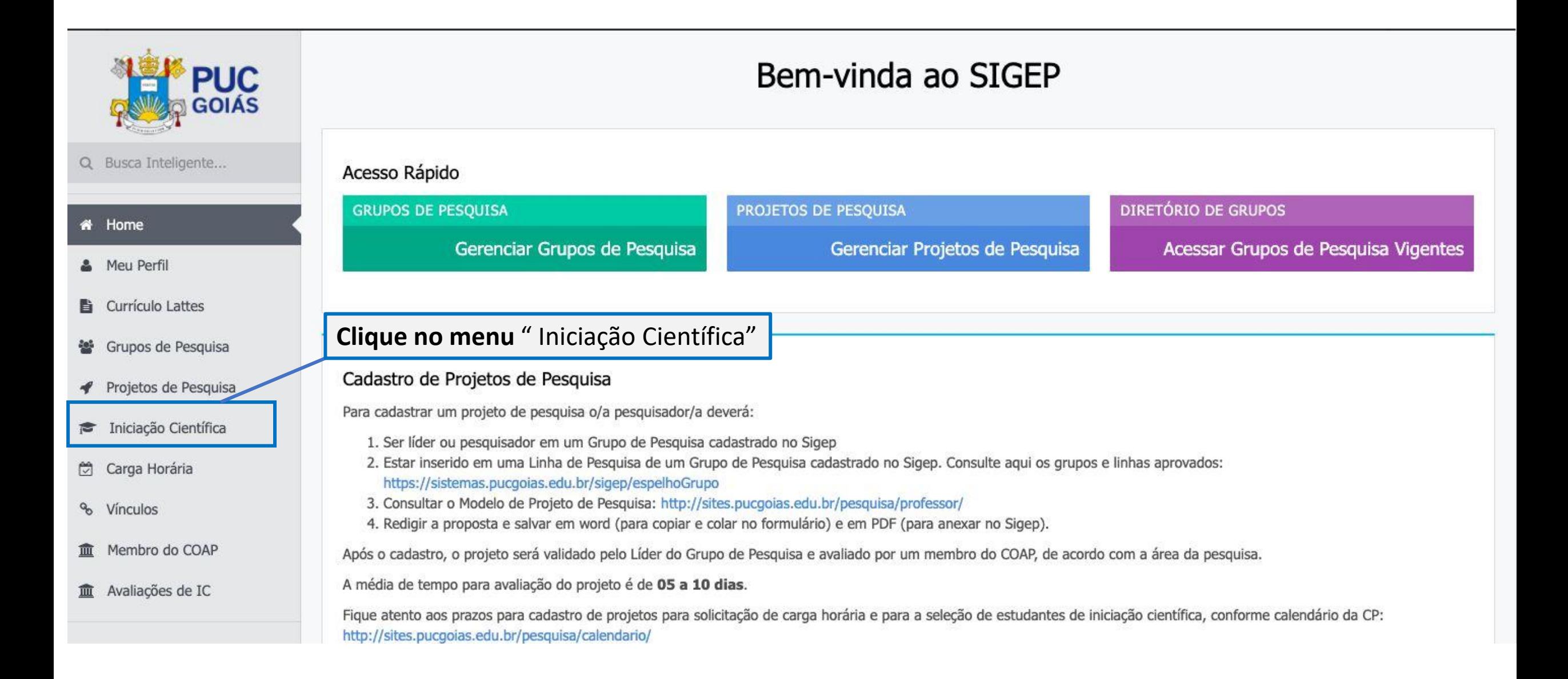

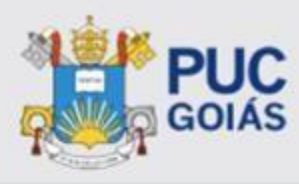

Q Busca Inteligente...

- # Home
- & Meu Perfil
- **li** Currículo Lattes
- ₩ Grupos de Pesquisa
- ◆ Projetos de Pesquisa
- i Iniciação Científica
- Carga Horária
- % Vinculos
- 血 Membro do COAP
- Avaliações de IC

## Administração

- Membros
- ₩ Grupos de Pesquisa

## Inscrições de Iniciação Científica em Meus Projetos

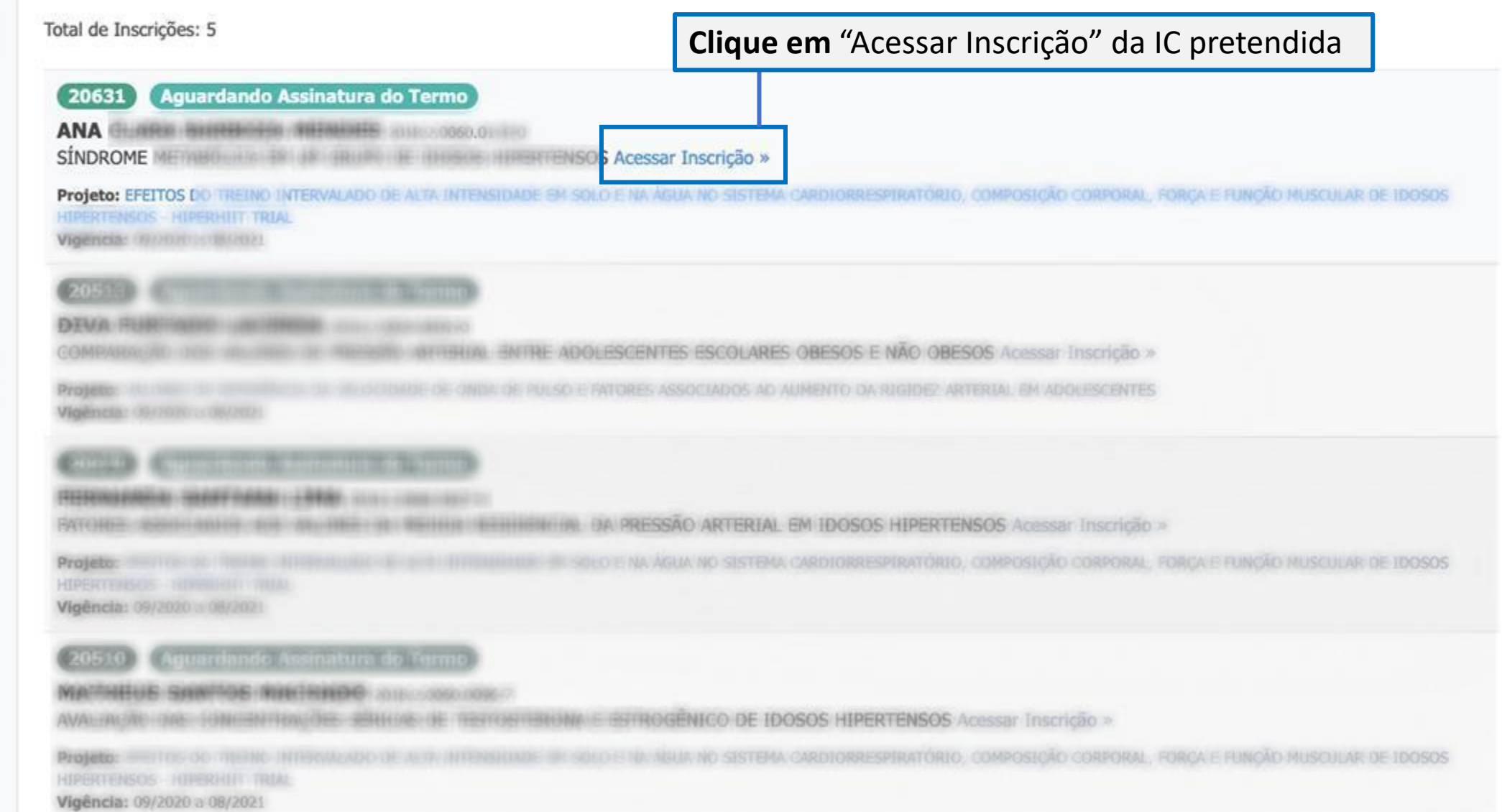

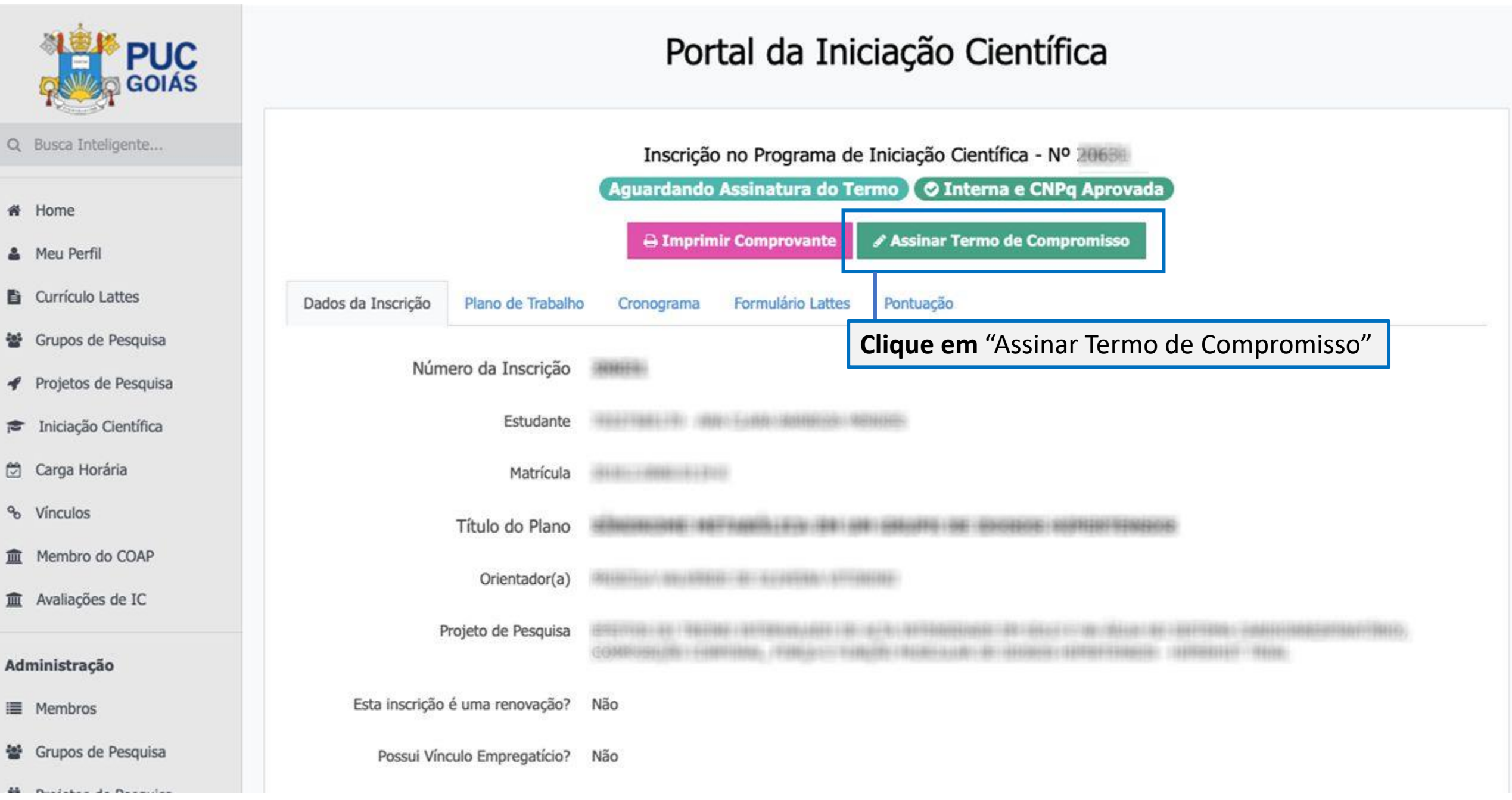

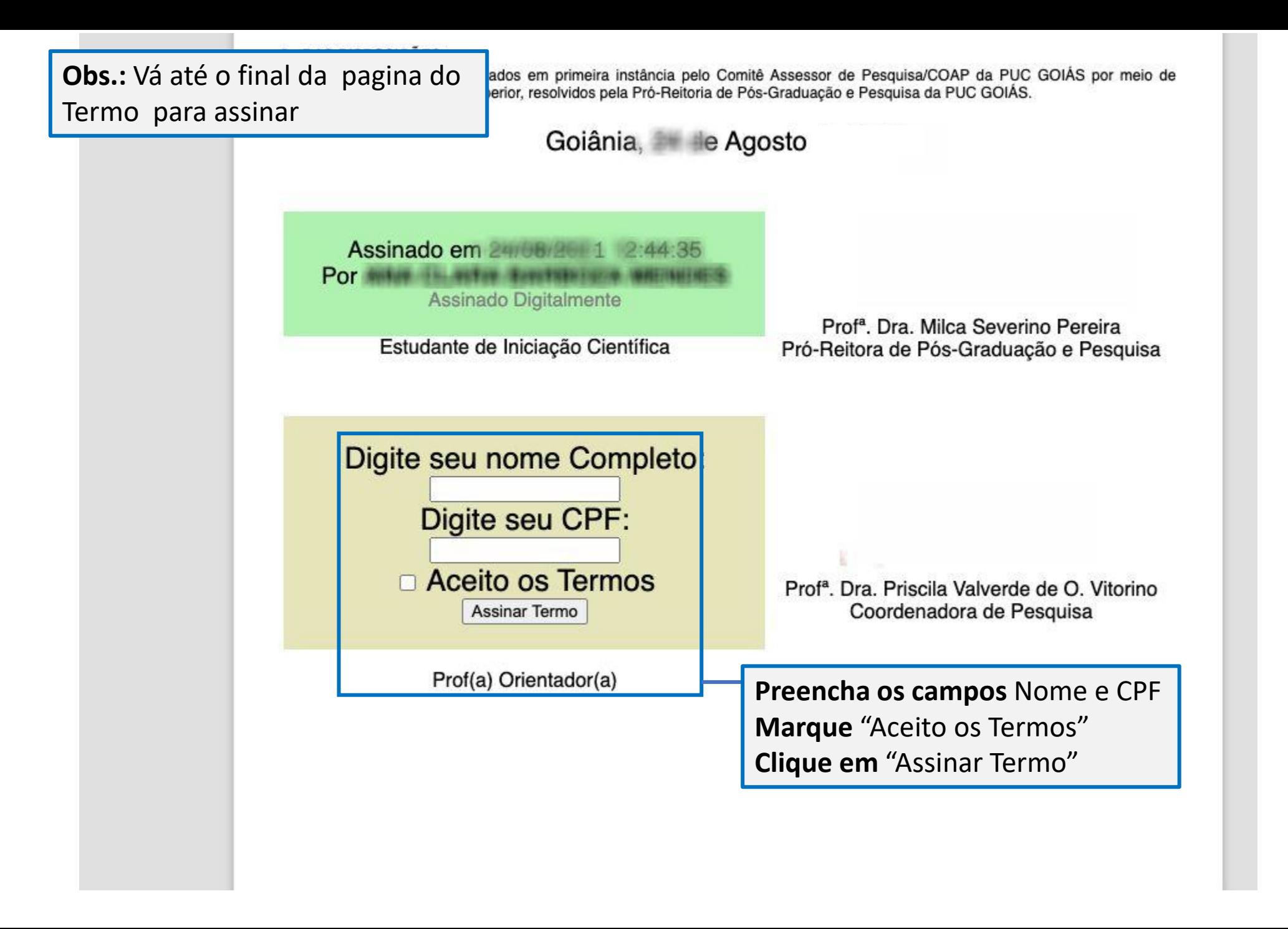